## Sign in to BioViz Connect

## To sign in to BioViz Connect

- 1. Go to connect.bioviz.org.
- 2. Sign in using your existing CyVerse account.
  - a. If you do not have a CyVerse account, sign up for a free account at cyverse.org.

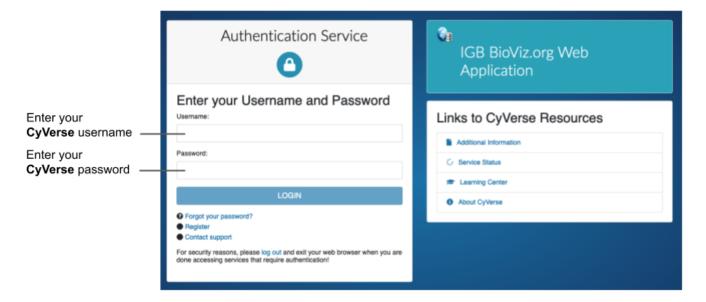